Wochenarbeitsplan Nr. 2.4 – Versetzungszeichen und Bassschlüssel

Zur Erinnerung: Ein "Kreuz" erhöht einen Stammton um einen Halbton, ein "Be" erniedrigt einen

Stammton um einen Halbton. Jedes Versetzungszeichen kann durch ein Auflösungszeichen: "a" wieder

aufgehoben werden. Es gilt dann wieder der eigentliche Stammtonname.

Achtung! Hier noch zwei wichtige Regeln für Vorzeichen:

1.) Erscheinen Vorzeichen am Anfang einer (jeden) Notenzeile direkt hinter dem Notenschlüssel, so gelten sie für alle Takte in der Zeile (oder auch im ganzen Musikstück).

2.) Erscheint ein Vorzeichen innerhalb eines Taktes direkt vor einer Note, so gilt dieses Vorzeichen nur für diesen Takt!

## Hier zwei Übungen für Töne mit Vorzeichen im Bassschlüssel

### Übung 1: Basisübung:

Schneide aus dem "Klaviaturenblock" eine einzelne Reihe aus und klebe sie in dein Notenheft. Schreibe dann die folgenden Noten in dein Notenheft ab (mit Notenschlüssel) – jede Note passend zu einer Klaviatur. Notiere nun den jeweiligen Notennamen (mit der genauen Oktavbezeichnung) unter jede Note und markiere die richtige Taste auf der zugehörigen Klaviatur farbig. Hinweis: Auf den Klaviaturen spielen die Oktavbereiche keine Rolle!

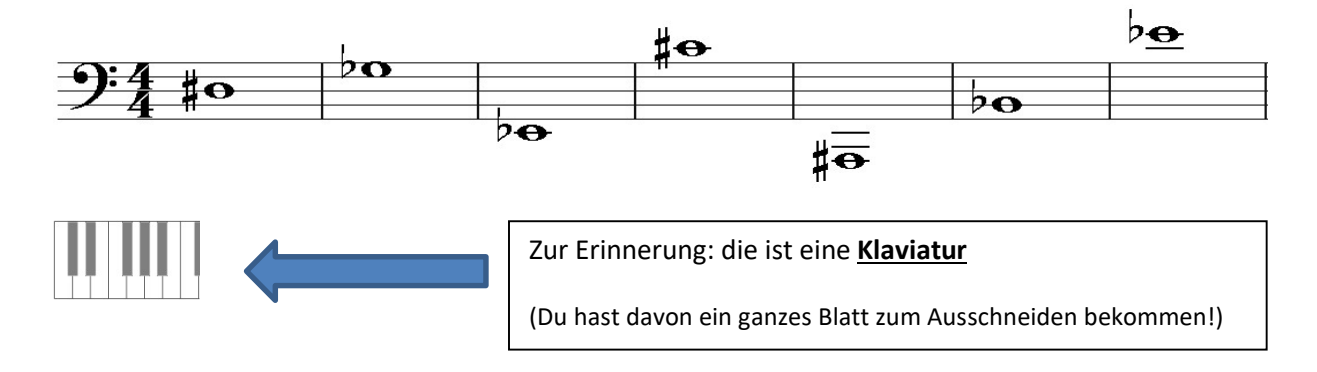

Übung 2: Aufbauübung: Notiere die folgenden Töne in Notenschrift in dein Notenheft (Notenschlüssel nicht vergessen) und notiere den jeweiligen Notennamen unter jede Note (*mit der genauen* Oktavbezeichnung).

# Bassschlüssel: fis; Ges; as; des<sup>1</sup>; As; b; Cis

Übung 3: Erweiterungsübung: Spiele eine Tonleiter auf deinem Instrument (nur aufwärts, oder nur abwärts). Singe nun die ganze Tonleiter nach (nur aufwärts oder nur abwärts).

Wenn dir das Probleme bereitet, so gehe die Tonleiter Ton für Ton durch (ein Ton auf dem Instrument vorspielen, dann nachsingen, nächsten Ton vorspielen, dann singen, usw.)

# Link zum Erklärvideo: https://youtu.be/xWxLiS2rtKA

 $\rightarrow$  KEINE EINTRAGUNGEN AUF DIESEM ARBEITSBLATT!!!

Dieses Arbeitsblatt sollst du (nach der Bearbeitung der Aufgaben in deinem Heft) wieder zurückgeben. Bitte behandle dieses Arbeitsblatt deshalb sehr schonend – vielen Dank! (Lernvideos + Onlineübungen und vieles mehr unter www.ccerklärt.de) Stand: 06.02.2021

Klaviaturenblock 1

Klaviaturen zum Ausschneiden (Bei Bedarf bitte kopieren!)

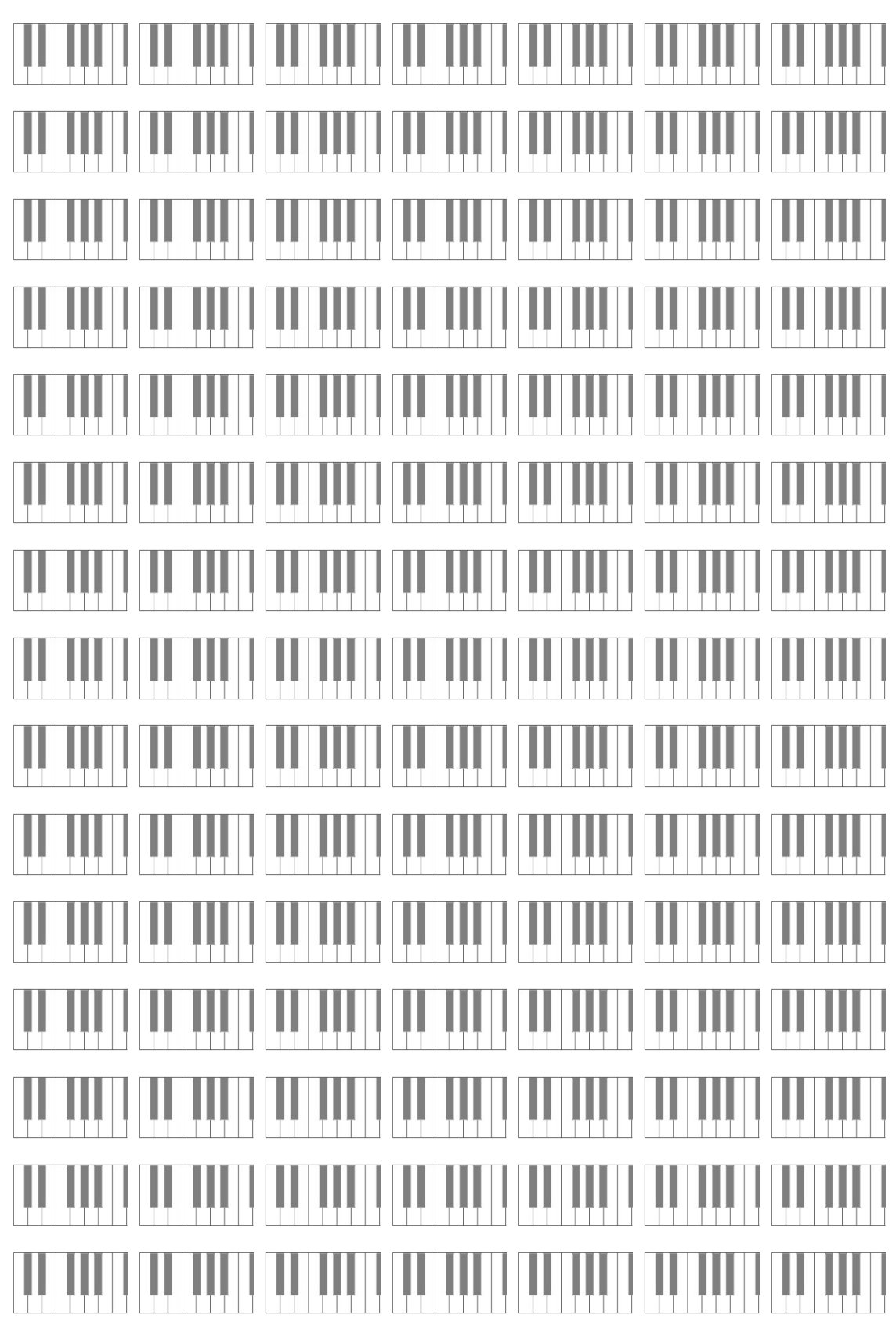

 $\rightarrow$  KEINE EINTRAGUNGEN AUF DIESEM ARBEITSBLATT!!!

Dieses Arbeitsblatt sollst du (nach der Bearbeitung der Aufgaben in deinem Heft) wieder zurückgeben. Bitte behandle dieses Arbeitsblatt deshalb sehr schonend – vielen Dank!